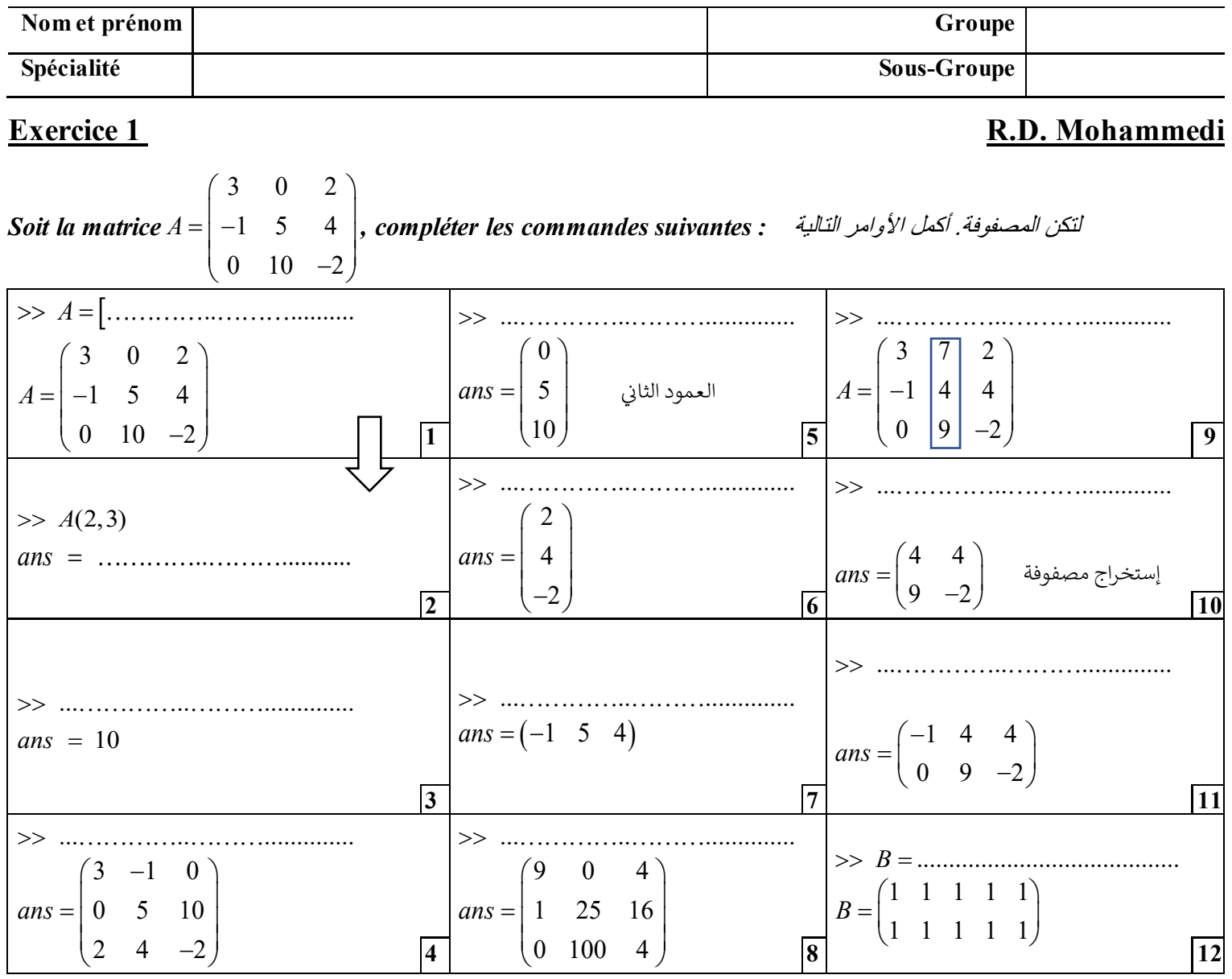

## **Exercice 2**

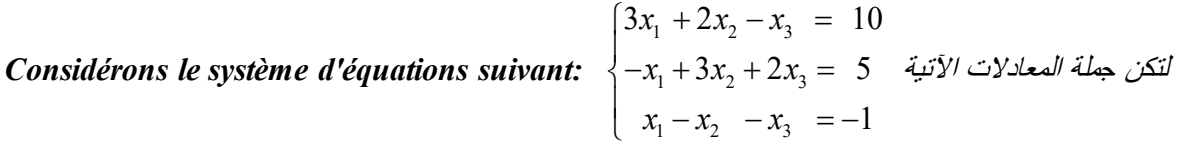

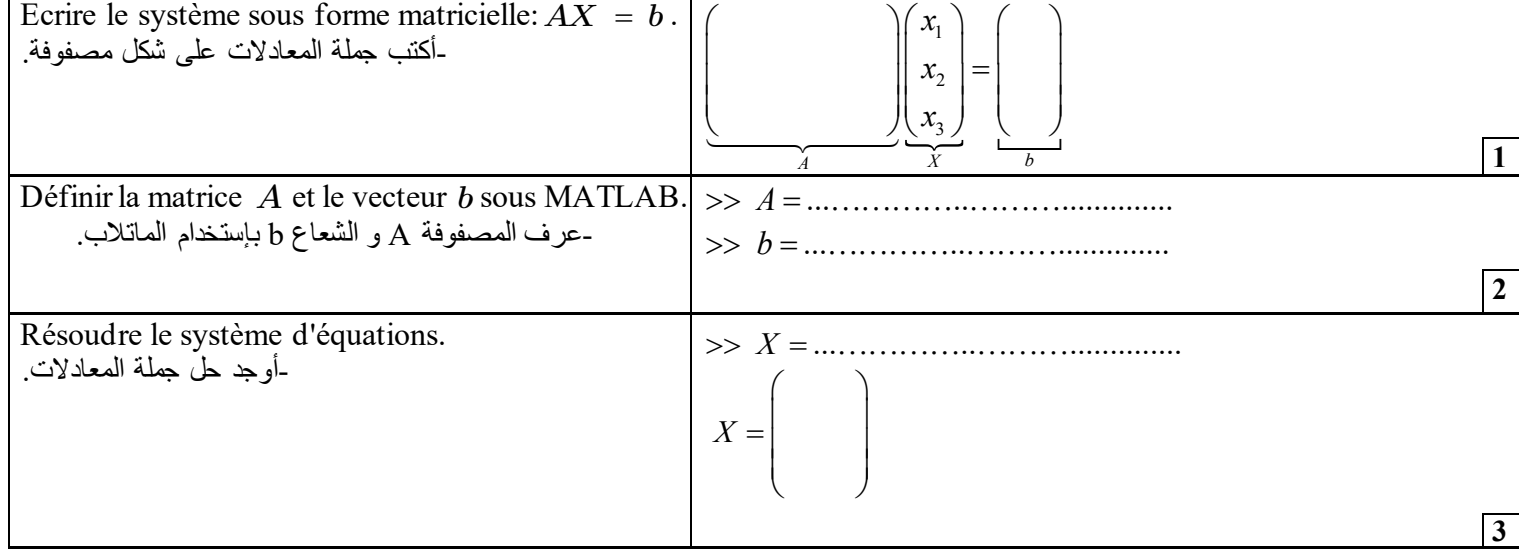

## **Exercice 3**

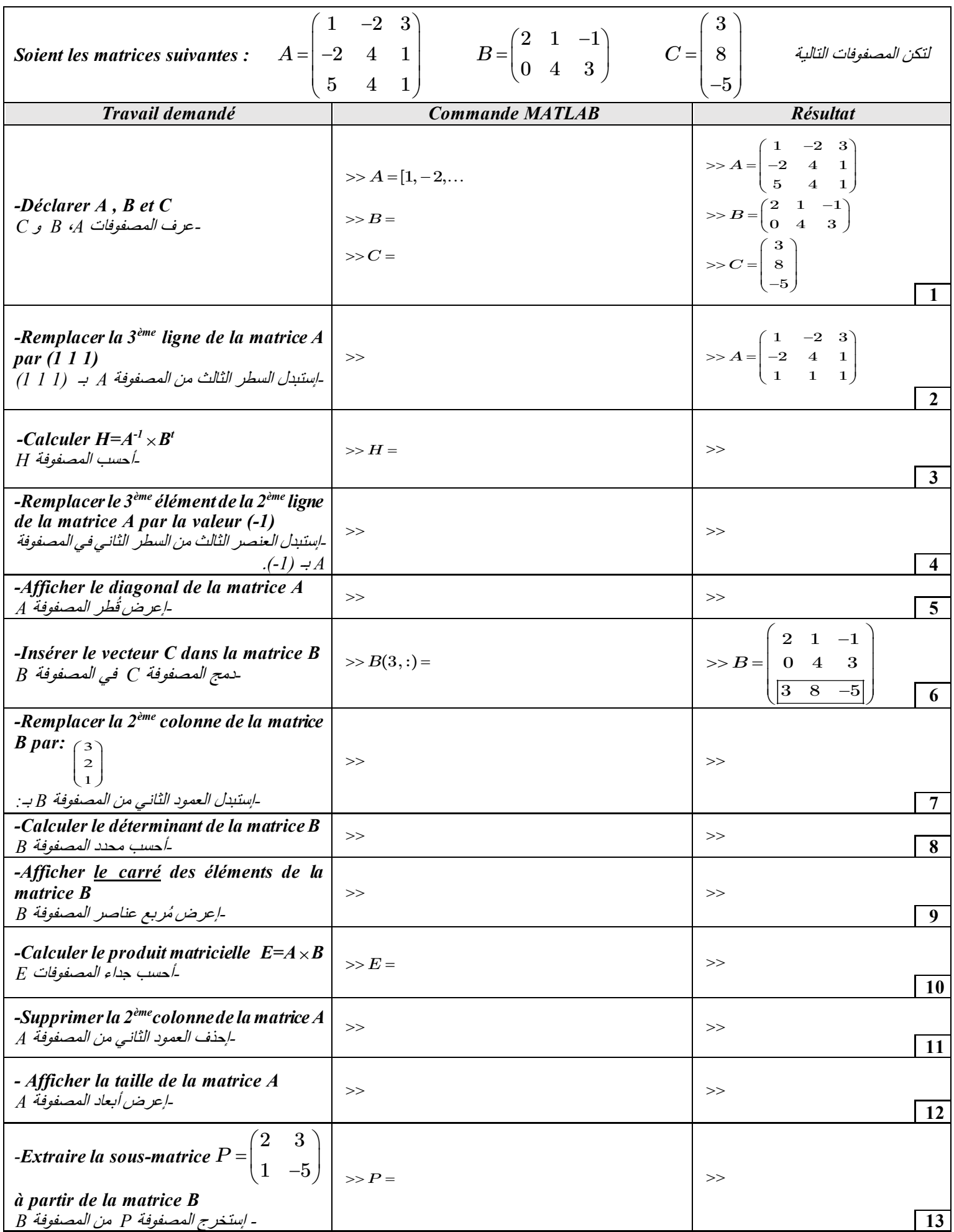